<<Visual FoxPro

书名:<<Visual FoxPro应用技能教程-(共两册)>>

, tushu007.com

- 13 ISBN 9787560320199
- 10 ISBN 7560320198

出版时间:2008-2

页数:404

字数:634000

extended by PDF and the PDF

http://www.tushu007.com

 $,$  tushu007.com

## <<Visual FoxPro

 $V$ isual FxoPro6.0

"任务驱动式"和"项目策划式"教学法作为全书编写的主线。

10 Visual Foxpro

Visual FoxPro 6.0

 $,$  tushu007.com

## $<<$ Visual FoxPro $>$

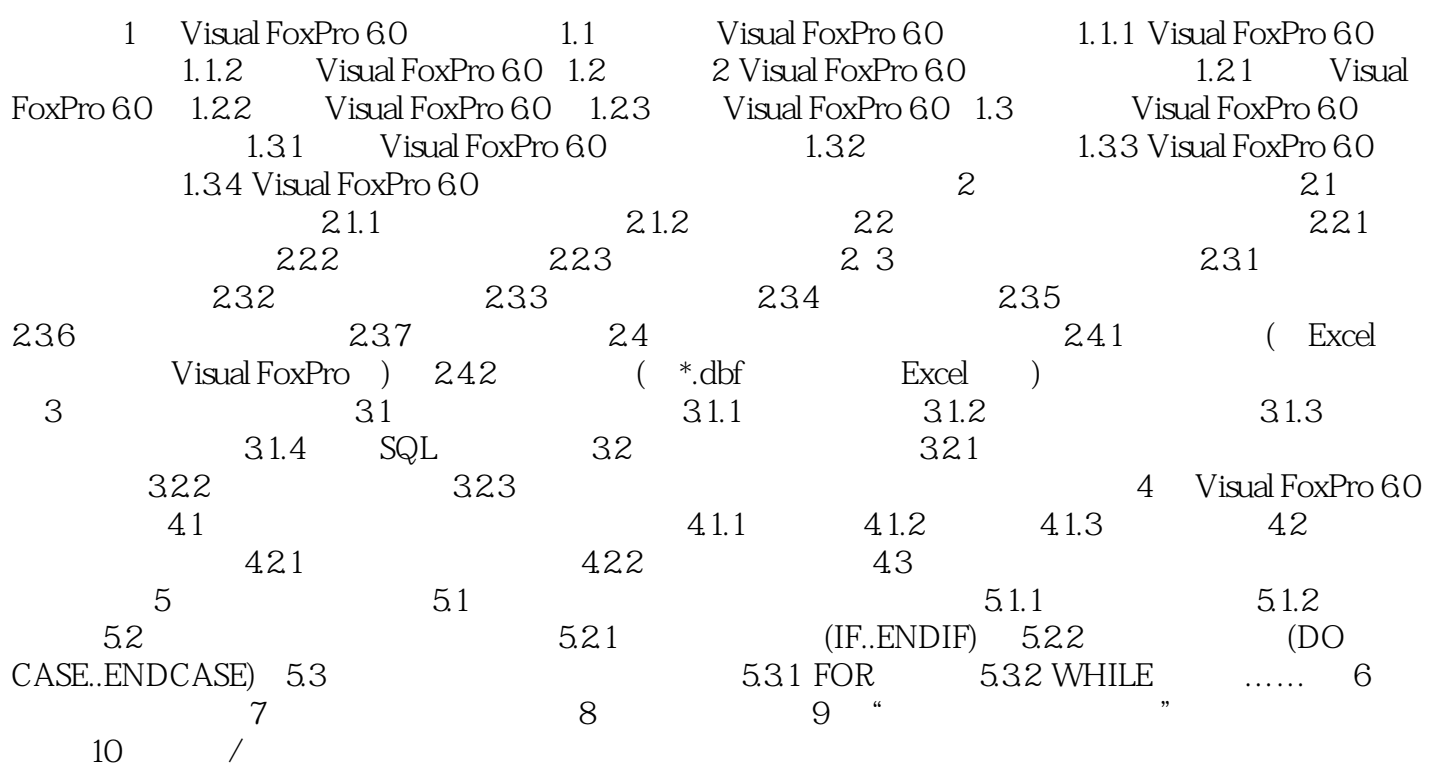

 $,$  tushu007.com

 $<<$ Visual FoxPro $>$ 

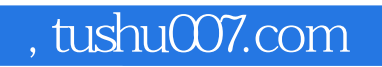

## $<<$ Visual FoxPro $>$

本站所提供下载的PDF图书仅提供预览和简介,请支持正版图书。

更多资源请访问:http://www.tushu007.com